# **SYLLABUS**

**of the**

# **Value-added Course Introduction to LATEX (MATHVAC 001)**

(w.e.f. 2022-2023)

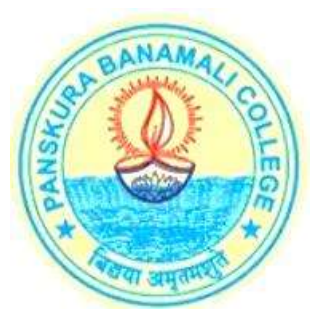

**Offered by:**

**THE DEPARTMENT OF MATHEMATICS PanskuraBanamali College (AUTONOMOUS)**

> **Panskura R.S., PurbaMedinipur** West Bengal – 721152

#### **COURSE INFORMATIONIN BRIEF**

**Course Name:** *Introduction to LATEX*

#### **Course Contents:**

- Basics of creating a document in LaTex
- Import and layout graphics
- Manage citations and references with biobliographies and bibligraphy styles
- Format and number graphics, tables, and sections
- Create well formatted mathematical equations, algorithms, and proofs

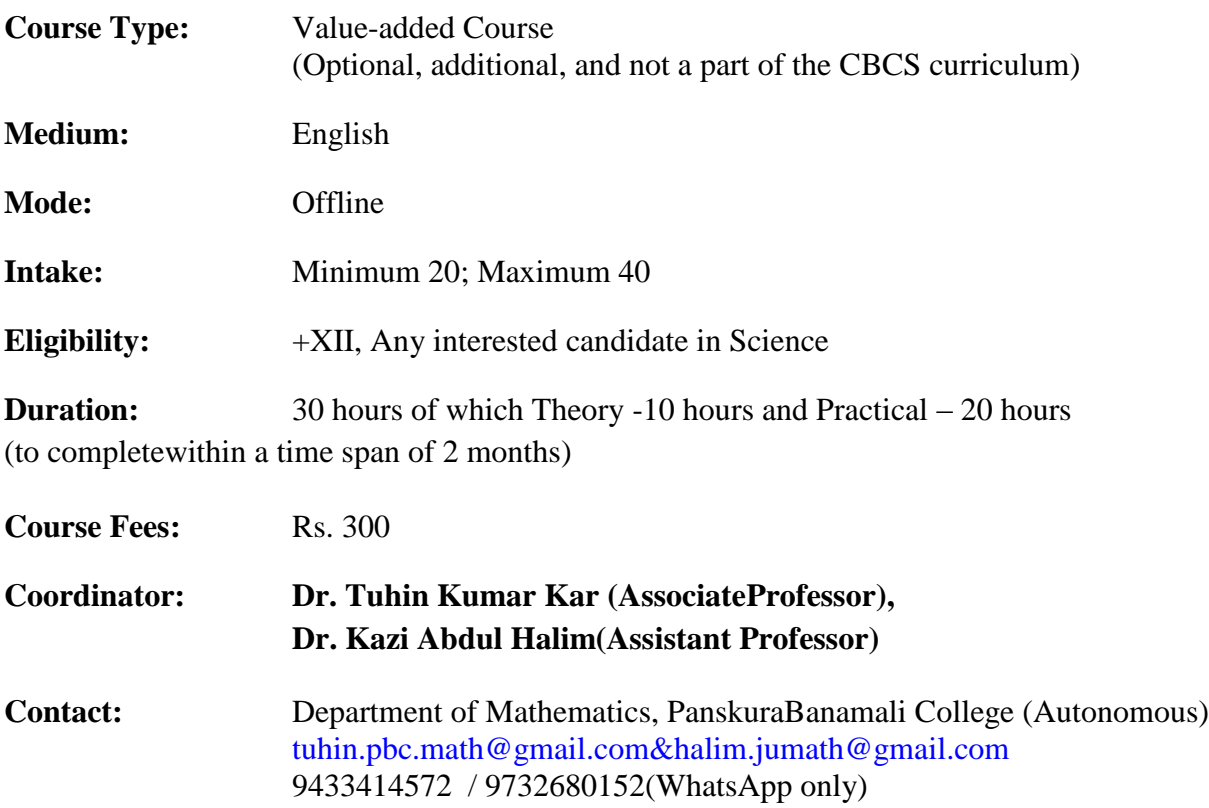

## Structure & Contents

- 1. Introduction to word Processor and Type Setting Software. Introduction to MikTex and TexStudio.
- 2. The structure of a Latex document, Defining class of the document through \documentclass and using packages through \usepackage, \begin{document} and \end{ document}
- 3. Text formatting and colouring commands.
- 4. Introduction to Mathematics Environment, Writing Greek Symbols and some basic mathematics type structure like Fractions, Superscript, subscript,Overline,Underline etc.
- 5. Matrix, Determinant and Other similar structure.
- 6. Equations and Arrays
- 7. Inserting pictures and tables, Defining, redefining and using Macros
- 8. Special Environments Enumerates, Tabular, Cases etc.
- 9. Power point Presentation using Beamer
- 10. Advance packages

### **Suggested Readings**

1. Math into LaTeX and Introduction to LaTeX and AMS LaTeX by George Gratzer

2. The Not So Short Introduction to LaTeX 2E by Tobias Oetiker, Hubert Partl, Irene Hyna and ElishabethSchlegl

3. The LaTeX Companion Second Edition by Frank Mittelbach and Michel Goossens